# **iptables-converter Documentation** *Release 0.9.9*

**Johannes Hubertz**

**Nov 12, 2017**

# **Contents**

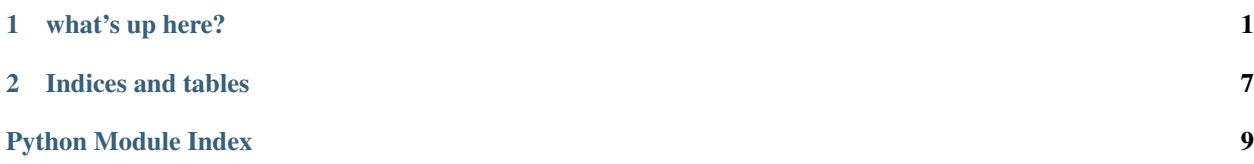

# CHAPTER 1

## what's up here?

<span id="page-4-0"></span>iptables-converter is a python script to convert a shellscript file containing iptables commands, usually your firewall startup script, to an iptables-restore format. The latter has exactly one big advantage: speed!

## **1.1 iptables-converter - intro**

#### **1.1.1 Default operating**

Assume a plain file with following contents:

```
iptables -F
iptables -t nat -F
iptables -N USER_CHAIN
iptables -A INPUT -p tcp --dport 23 -j ACCEPT
iptables -A USER_CHAIN -p icmp -j DROP
iptables -P INPUT DROP
iptables -t nat -A POSTROUTING -s 10.0.0.0/21 -p tcp --dport 80 -j SNAT --to-source,
˓→192.168.1.15
iptables -t nat -A PREROUTING -d 192.0.2.5/32 -p tcp --dport 443 -j DNAT --to-
˓→destination 10.0.0.5:1500
```
As times goes by, the script will grow. The more lines the longer will it take to be loaded. There should be a quicker way of getting things done. Using iptables-save we easily can save the actual ruleset from the kernel to a file. To load it's content into the kernel again is a very quick action compared to the loading of the originating shellscript. So the idea came up to have a converter just for saving time.

iptables-converter by default reads a file rules, using comandline parameter -s any other file. After having read completely, output is written to stdout for full flexibility. Given the above file as input the following is printed out:

```
*raw
:OUTPUT ACCEPT [0:0]
:PREROUTING ACCEPT [0:0]
COMMTT
```

```
*nat
:OUTPUT ACCEPT [0:0]
:PREROUTING ACCEPT [0:0]
:POSTROUTING ACCEPT [0:0]
-A PREROUTING -d 192.0.2.5/32 -p tcp --dport 443 -j DNAT --to-destination 10.0.0.
\rightarrow5:1500
-A POSTROUTING -s 10.0.0.0/21 -p tcp --dport 80 -j SNAT --to-source 192.168.1.15
COMMIT
*mangle
:FORWARD ACCEPT [0:0]
:INPUT ACCEPT [0:0]
:POSTROUTING ACCEPT [0:0]
:PREROUTING ACCEPT [0:0]
:OUTPUT ACCEPT [0:0]
COMMIT
*filter
:FORWARD ACCEPT [0:0]
:INPUT DROP [0:0]
: USER_CHAIN - [0:0]:OUTPUT ACCEPT [0:0]
-A INPUT -p tcp --dport 23 -j ACCEPT
-A USER_CHAIN -p icmp -j DROP
COMMIT
```
As a file this might be read by iptables-restore, which works immediately.

#### **Usage example**

So you probably may want to run the converter from within a shell script or the like:

```
#!/bin/bash
set -e
INPUT_FILE=rules
OUTPUT_FILE=iptables-converted
# needs to be executable as indicator that writing has ended
[ ! -r $INPUT_FILE ] && exit 0
[ ! -x $INPUT_FILE ] && exit 0
iptables-converter.py -s $INPUT_FILE > $OUTPUT_FILE
# do it only once!
mv $INPUT_FILE $INPUT_FILE}.old
iptables-restore < $OUTPUT_FILE
echo "$INPUT_FILE successfully converted and loaded"
exit 0
# EoF
```
### **1.1.2 Error handling**

#### **Shell functions and shell commands**

As the file read is not interpreted in any way, there are few known error conditions:

- 1. the file contains some shell variables, indicated by '\$', this leads to an errormessage and exits immediately with returncode 1.
- 2. the file contains some shell functions, indicated by '(' and/or ')', this leads to an errormessage and exits immediately with returncode 1.

If you have such a file, and you want to speed up by converting, please execute it and feed the output as a file to iptables-converter.

#### **Non exsitent user chains**

iptables-converter does some more error-checking while reading input.

Normal behavior is to raise an errror, if any append or insert statement to an userdefined chain is not preceeded by a corresonding creation statement '-N'. This may be changed to a more smooth handling with an additional commandline option '- - sloppy'. Having this, a non existent userchain is created on the fly when the first append statement is seen. So it is set as first entry gracefully.

Inserting into an emtpy chain anyhow raises an error as iptables-restore would do it later on trying to set the files content into the kernel.

Just to mention it: iptables -E xyz and iptables -L are not implemented and throw exceptions for now!

### **1.2 iptables-converter - tests**

Untested software, that means software which isn't accompanied by automated functional tests, is assumed to be broken by design. As iptables-converter is written in python, use of the popular unittests is done for your convienience.

Two testclasses are build: Chains\_Test and Tables\_Test accordingly to the two classes from which the iptablesconverter script is build from.

Runing the tests with nosetests:

```
nosetests ... --with-coverage
.......................
Name Stmts Miss Cover Missing
--------------------------------------------------
iptables_converter 189 27 86% 25-26, 167-177, 240-253, 257-258
  ----------------------------------------------------------------------
Ran 23 tests in 0.019s
```
#### **1.2.1 Chains\_Test(unittest.TestCase)**

The tests are enumerated to assure a predefined sequence of evaluating for cosmetical reason.

- 1. A tables group is build first, filter is choosen. The predfined chains are given as parameter to the chains object, then their existance and the default policy is prooved.
- 2. Setting policy drop into the filter chains is prooved for each chain, an invalid policy keyword is tried and exeption raising is pooved.
- 3. Append a rule (a valid iptables-statment) into each chain, try to use an invalid filter group and the exception raising for that.
- 4. Insert rules and then flush them, proof emptiness. Then check exception raising for flushing an invalid filter group
- <span id="page-7-1"></span>5. Create a userdefind chain and verify existance in the objects dictionay. Check exception raising on creating a predefined chain.
- 6. Inserting a rule into an empty chain necessarily fails, exception is verified.
- 7. Inserting a rule into a nonexisting chain fails with exception.
- 8. Inserting a rule into a nonempty chain works and is verified.
- 9. Appending three rules to a chain works and their existance in chain object dictionary is prooved.
- 10. Try to remove a predefined chain raises exception.
- 11. This test is removed (commented) for reason of practicability. It's intention was, to check if removal of a nonexisting chain raises exception. The code in the chain object is commented as well, as it is needed to achieve a clean status of the chains from any status. So it was not a good idea to raise an exception just for completeness.
- 12. Creation and successful removal of an userdefined chain.
- 13. Just look if an illegal command raises an exception.

## **1.2.2 Tables\_Test(unittest.TestCase)**

- 1. Create a Tables object and verify the completeness of all the predefined chains.
- 2. Verify correctness of a given iptables -t nat command.
- 3. Verify correctness of a given iptables -t mangle command.
- 4. Verify correctness of a given iptables -t raw command.
- 5. Inserting a rule into a nonexisting chain raises exception.
- 6. Try to read a nonexisting file raises exception.
- 7. Read empty file and verify result.
- 8. Read file reference-one and verify result.
- 9. Read a buggy file with shell variables.
- 10. Read a buggy file with shell functions.
- 11. Read a file without '-N' in sloppy mode without raising error.

# <span id="page-7-0"></span>**1.3 iptables-converter - python classes**

iptables\_converter.py: convert iptables commands within a script into a correspondig iptables-save script

default filename to read is rules, to read some other file, append: -s filename

output is written to stdout for maximum flexibilty

Author: Johannes Hubertz [<johannes@hubertz.de>](mailto:johannes@hubertz.de) Date: 2017-02-05 version: 0.9.9 License: GNU General Public License version 3 or later

Have Fun!

```
class iptables_converter.Chains(name, tables, sloppy=False)
     this is for one type of tables
```
**put\_into\_fgr**(*content*) fill this line into this tabular

#### <span id="page-8-1"></span>**reset**()

name is one of filter, nat, raw, mangle, tables is a list of tables in that table-class

### class iptables\_converter.**ConverterError**(*message*)

on accidential case of error show given reason

```
class iptables_converter.Tables(fname='reference-one', sloppy=False)
     some chaingroups in tables are predef: filter, nat, mangle, raw
```

```
put_into_tables(line)
    put line into matching Chains-object
```
**read\_file**(*fname*) read file into Tables-object

**reset**(*fname*) all predefined Chains aka lists are setup as new here

#### **table\_printout**()

printout nonempty tabulars in fixed sequence

#### iptables\_converter.**main**()

main parses options, filnames and the like one option (-s) may be given: input-filename if none given, it defaults to: rules

class iptables\_converter.**Chains**(*name*, *tables*, *sloppy=False*) this is for one type of tables

**put\_into\_fgr**(*content*) fill this line into this tabular

#### **reset**()

name is one of filter, nat, raw, mangle, tables is a list of tables in that table-class

class iptables\_converter.**Tables**(*fname='reference-one'*, *sloppy=False*) some chaingroups in tables are predef: filter, nat, mangle, raw

**put\_into\_tables**(*line*) put line into matching Chains-object

**read\_file**(*fname*) read file into Tables-object

**reset**(*fname*)

all predefined Chains aka lists are setup as new here

#### **table\_printout**()

printout nonempty tabulars in fixed sequence

<span id="page-8-0"></span>class iptables\_converter\_tests.**Chains\_Test**(*methodName='runTest'*) some tests for class Chain

**test\_01\_create\_a\_chain\_object**() Chain 01: create a Filter group, f.e. filter

- **test\_02\_prove\_policies**() Chain 02: check 3 valid policies, 1 exception
- **test\_03\_tables\_names**() Chain 03: 3 cases OK, 1 Exception

#### **test\_04\_flush**()

Chain 04: flush filter group, 2 rules and an invalid chain

<span id="page-9-0"></span>**test\_05\_new\_chain**() Chain 05: create a new chain in filtergroup,

**test\_06\_new\_existing\_chain\_fails**() Chain 06: create an exsiting chain should fail

**test\_07\_insert\_rule\_fail**() Chain 07: insert a rule into an empty chain fails

**test\_08\_insert\_rule\_fail**() Chain 08: insert a rule into a non\_existing chain fails

**test\_09\_insert\_rule\_works**() Chain 09: insert a rule into a nonempty chain works at start

**test\_10\_append\_rule**() Chain 10: append a rule to a chain

**test\_11\_remove\_predef\_chain**() Chain 11: try to remove a prefined chain

**test\_12\_remove\_chain**() Chain 12: try to remove an existing chain

**test\_13\_illegal\_command**() Chain 13: try an ilegal command

class iptables\_converter\_tests.**Tables\_Test**(*methodName='runTest'*) Tables: some first tests for the class

**test\_01\_create\_a\_tables\_object**() Tables 01: create a Tables object, check chains

**test\_02\_nat\_prerouting**() Tables 02: nat PREROUTING entry

**test\_03\_mangle\_table**() Tables 03: mangle INPUT entry

**test\_04\_raw\_table**() Tables 04: raw OUTPUT entry

**test\_05\_not\_existing\_chain**() Tables 05: INPUT to not existing chain

**test\_06\_read\_not\_existing\_file**() Tables 06: read non existing file

**test\_07\_read\_empty\_file**() Tables 07: read empty file (in relation to iptables-commands)

**test\_08\_reference\_one**() Tables 08: read default file: reference-one, check chains

**test\_09\_shell\_variables**() Tables 09: read buggy file with shell variables

- **test\_10\_shell\_functions**() Tables 10: read buggy file with shell functions
- **test\_11\_reference\_sloppy\_one**() Tables 11: read sloppy input file: reference-sloppy-one, check chains

Contents:

# CHAPTER 2

Indices and tables

- <span id="page-10-0"></span>• genindex
- modindex
- search

Python Module Index

<span id="page-12-0"></span>i

iptables\_converter, [4](#page-7-0) iptables\_converter\_tests, [5](#page-8-0)

# Index

# C

Chains (class in iptables\_converter), [4,](#page-7-1) [5](#page-8-1) Chains\_Test (class in iptables\_converter\_tests), [5](#page-8-1) ConverterError (class in iptables\_converter), [5](#page-8-1)

## I

iptables\_converter (module), [4](#page-7-1) iptables\_converter\_tests (module), [5](#page-8-1)

## M

main() (in module iptables\_converter), [5](#page-8-1)

## P

put\_into\_fgr() (iptables\_converter.Chains method), [4,](#page-7-1) [5](#page-8-1) put\_into\_tables() (iptables\_converter.Tables method), [5](#page-8-1)

# R

read\_file() (iptables\_converter.Tables method), [5](#page-8-1) reset() (iptables\_converter.Chains method), [4,](#page-7-1) [5](#page-8-1) reset() (iptables\_converter.Tables method), [5](#page-8-1)

## T

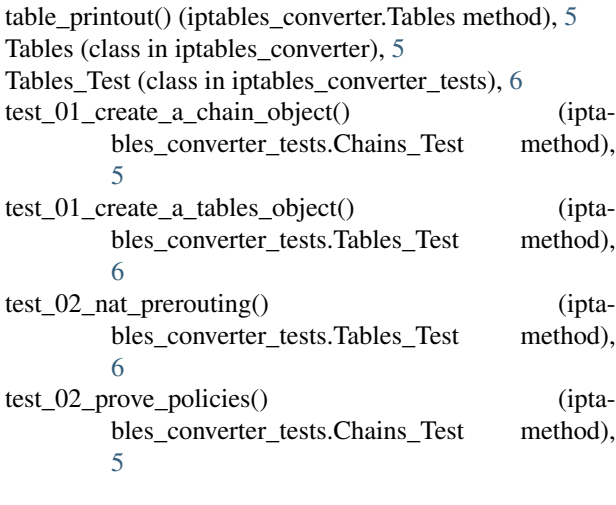

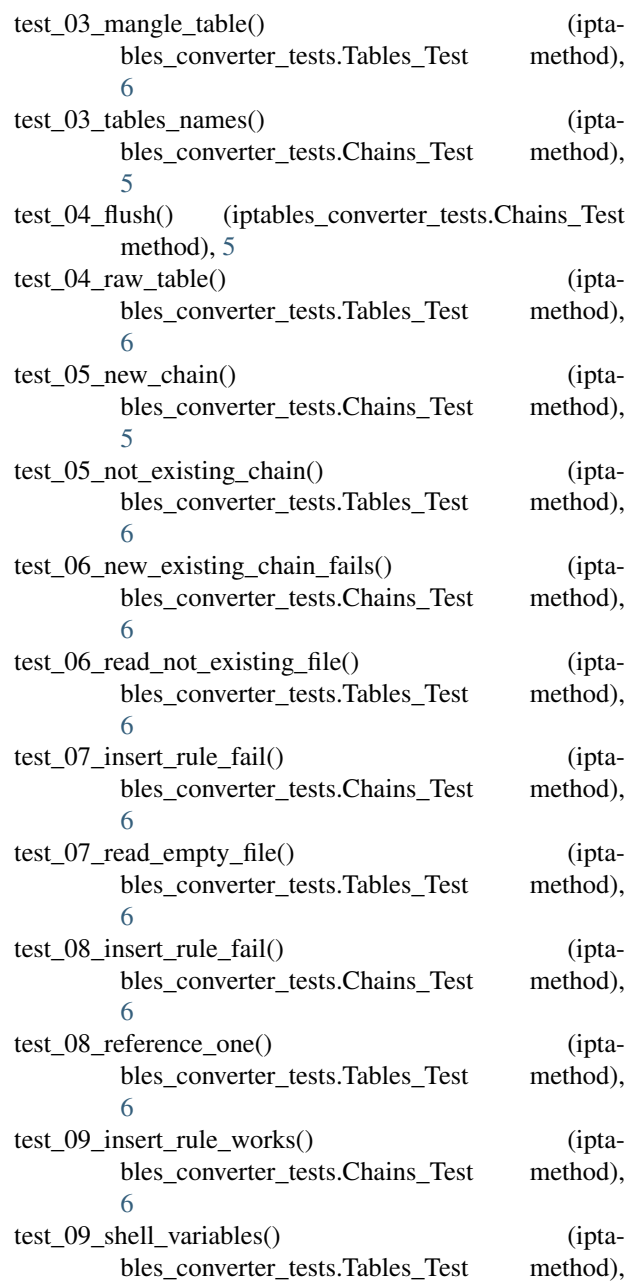

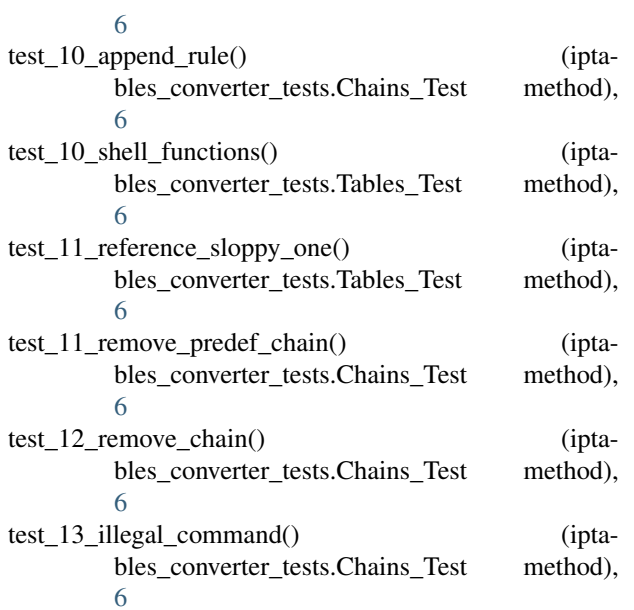